# HTML Table

- Table allows to organize and present data in an orderly and concise manner.
- Tabular structures were introduced with HTML 3.2.
- A table can contains wide variety of information, such as headers, anchors, lists, paragraphs, forms, images, preformatted text and even nested tables.
- HTML tables are composed of rows and columns.

# Requirement Analysis

Done

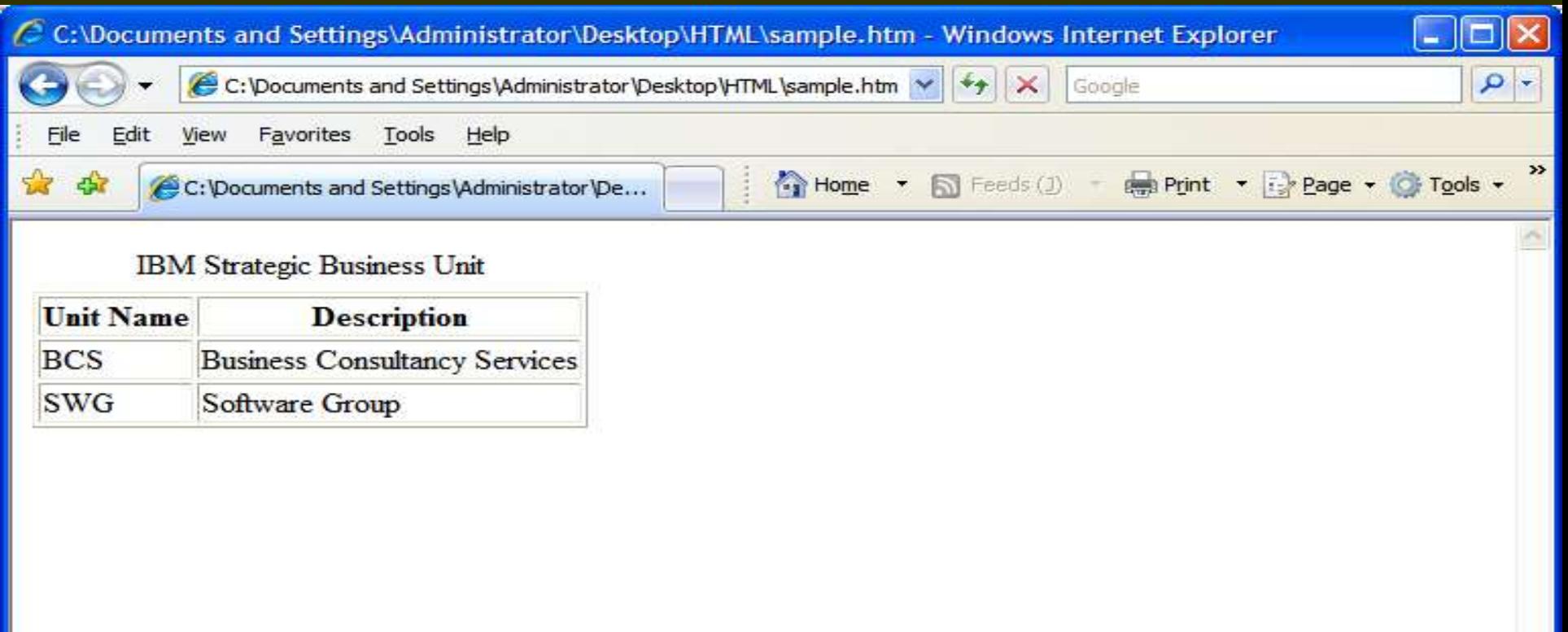

## Code Snippet To Fulfill the Requirement

<html> <body> <table border="1"> <caption>IBM Strategic Business Unit</caption>  $<$ tr $>$ <th>Unit Name</th> <th>Description</th>  $\langle t \rangle$  $<$ tr $>$ <td>BCS</td> <td>Business Consultancy Services</td>  $\langle t \rangle$ 

 $<$ tr $>$ <td>SWG</td> <td>Software Group</td>  $\langle t \rangle$ </table> </body> </html>

#### For starting a table

<html> <body> *<table* border="1"> <caption>IBM Strategic Business Unit</caption>  $<$ tr $>$ <th>Unit Name</th> <th>Description</th>  $\langle t \rangle$  $<$ tr $>$ <td>BCS</td> <td>Business Consultancy Services</td>  $\langle t \rangle$ 

 $<$ tr $>$ <td>SWG</td> <td>Software Group</td>  $\langle t \rangle$ </table> </body> </html>

## It is an attribute of table tag to specify the thickness of the border of the table in pixels.

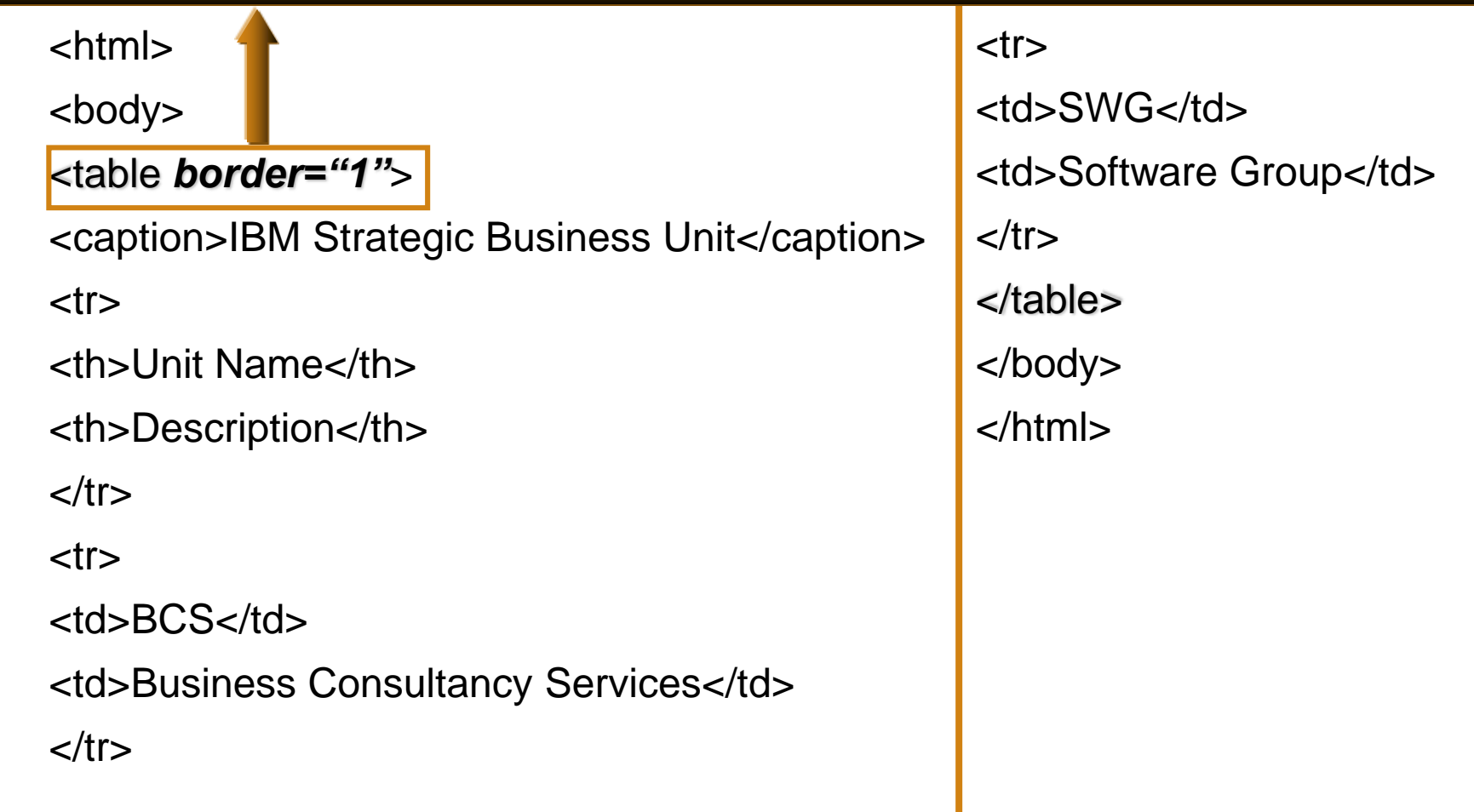

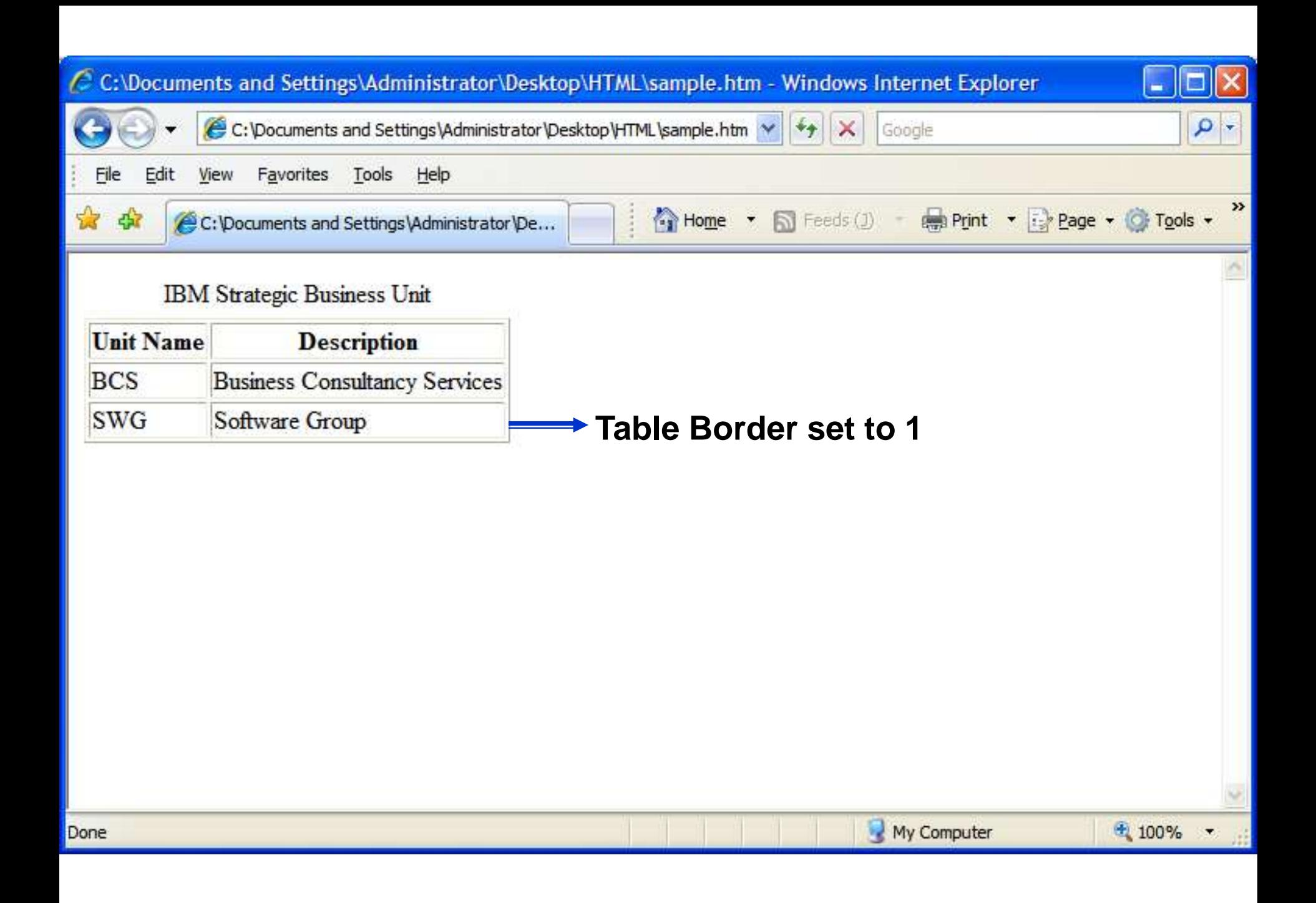

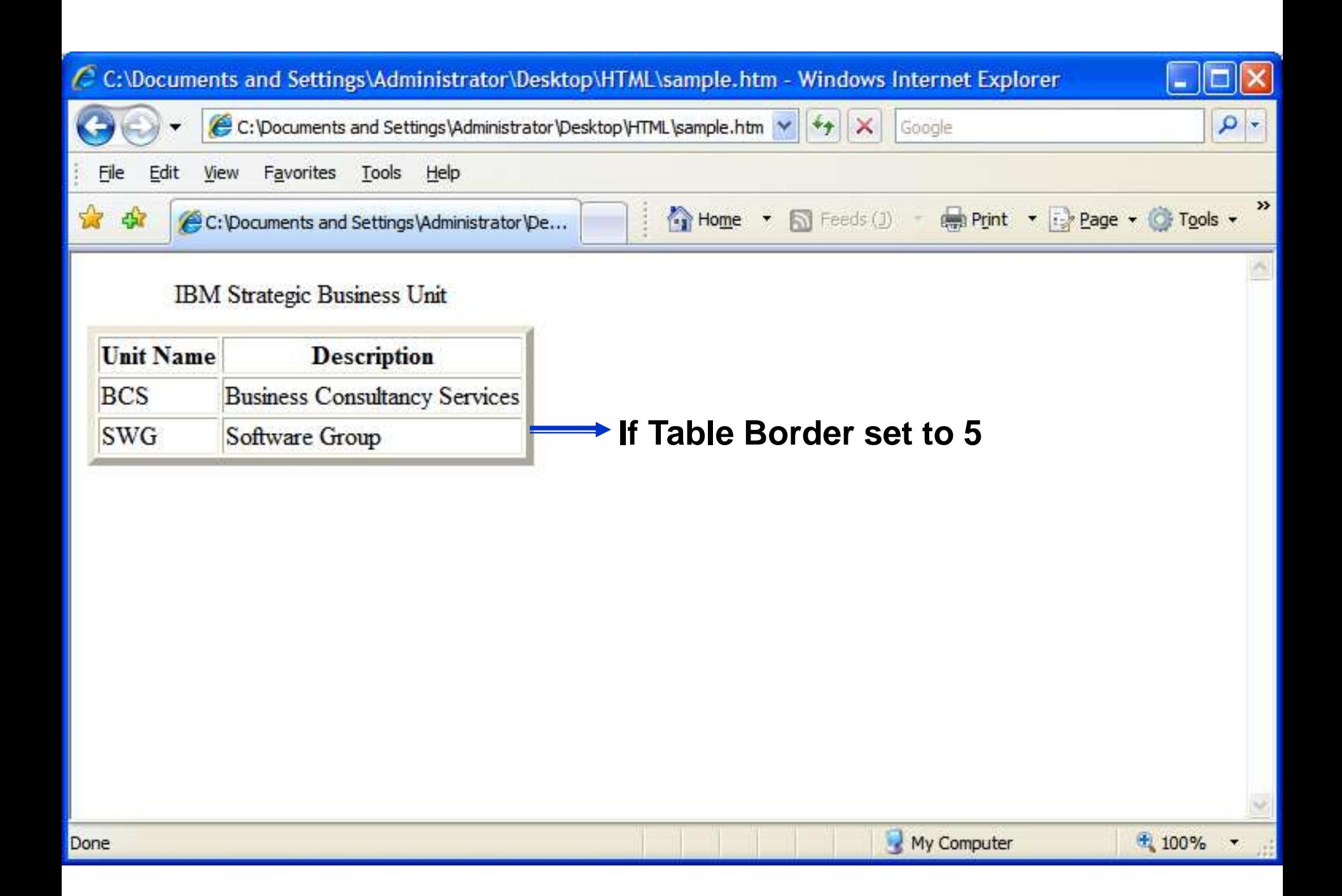

#### For starting a table

<html>

<body>

*<table* border="1">

<caption>IBM Strategic Business Unit</caption>

 $<$ tr $>$ 

<th>Unit Name</th>

<th>Description</th>

 $\langle$ tr $>$ 

 $<$ tr $>$ 

<td>BCS</td>

<td>Business Consultancy Services</td>

 $\langle t \rangle$ 

 $<$ tr $>$ <td>SWG</td> <td>Software Group</td>  $\langle t \rangle$ 

*</table>*

</body>

</html>

For ending a table

## For starting a table caption, It is like a title which resides outside the border of the table. It is an optional attribute.

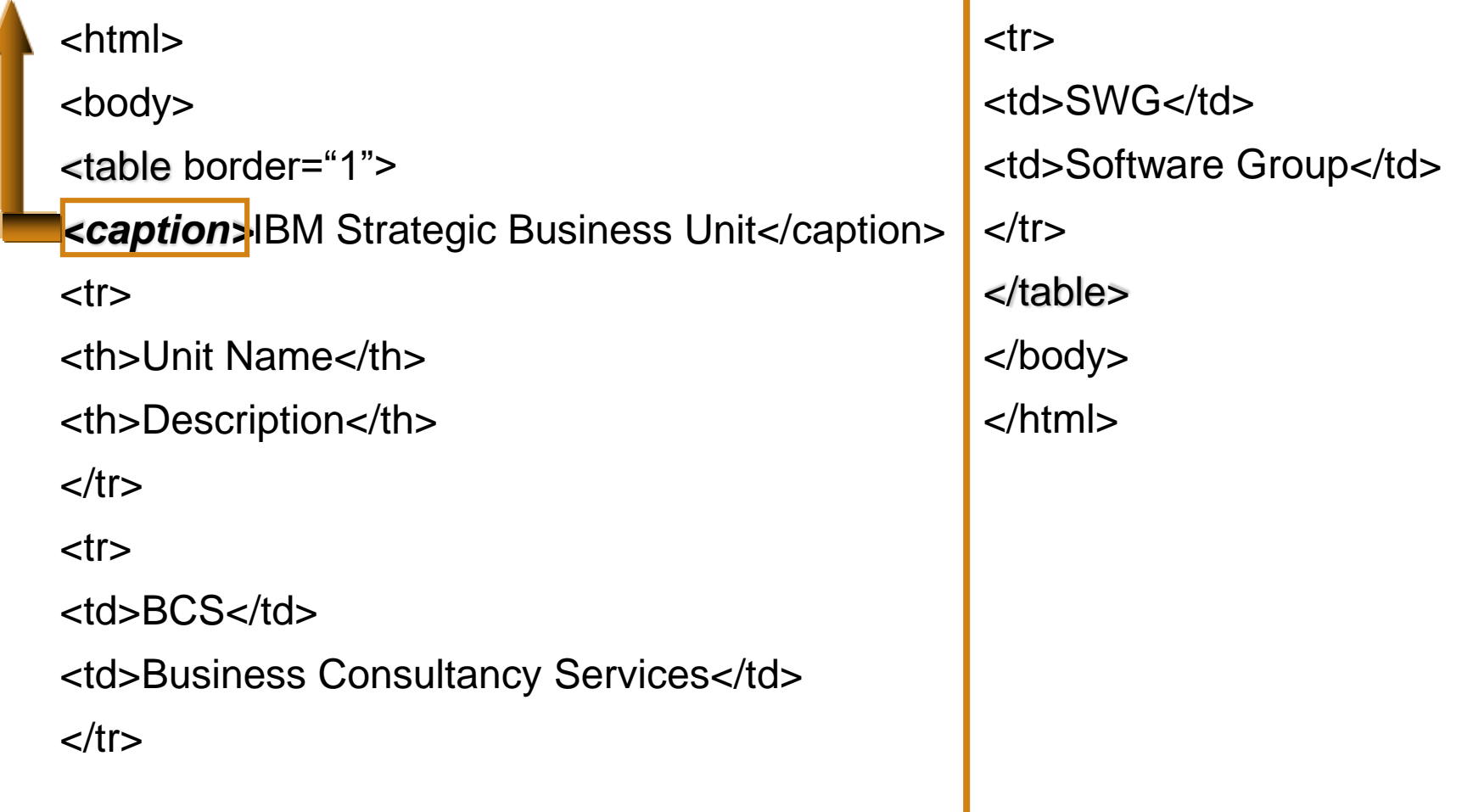

## For starting a table caption, It is like a title which resides outside the border of the table. It is an optional attribute.

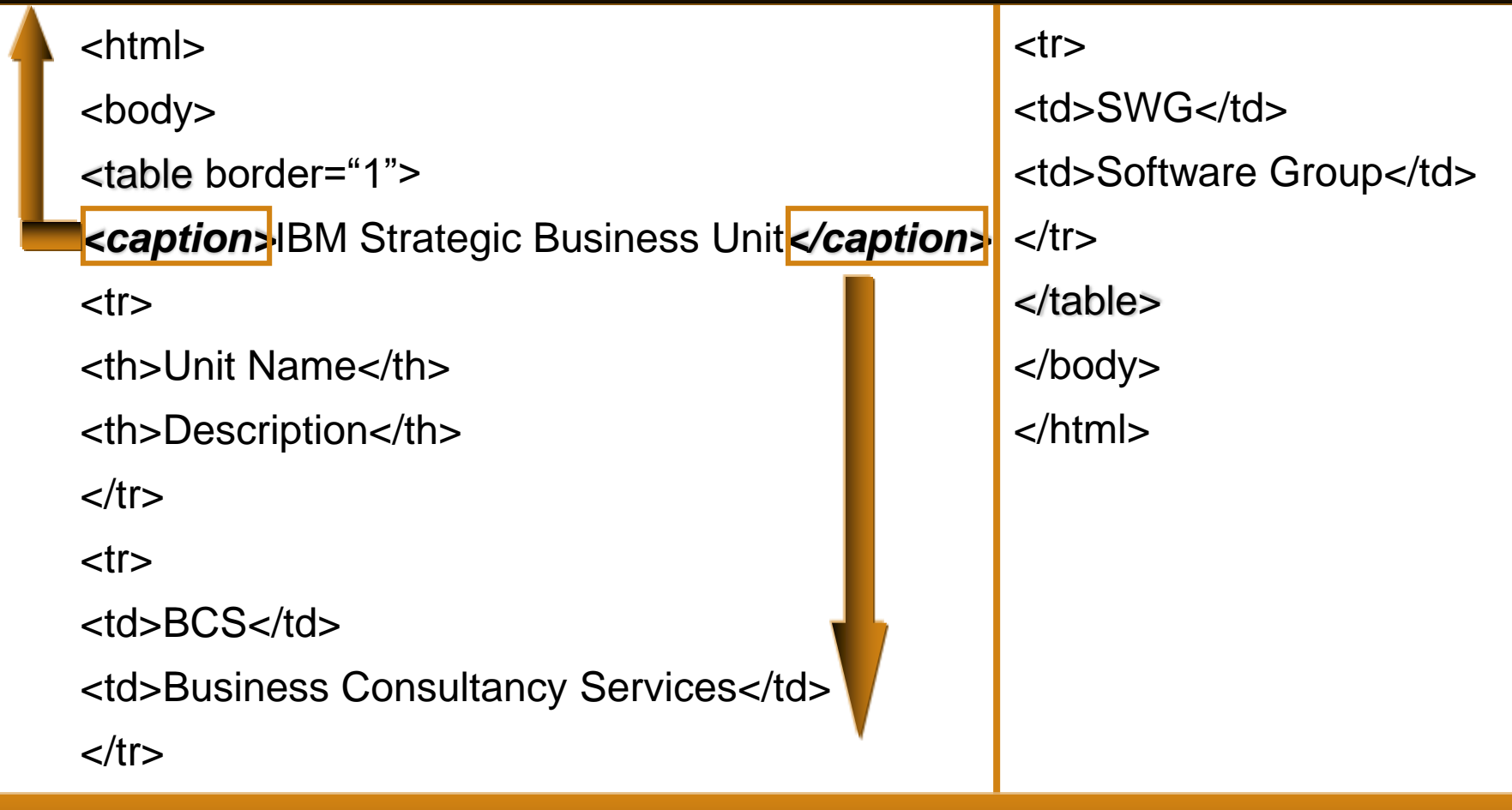

For ending a table caption

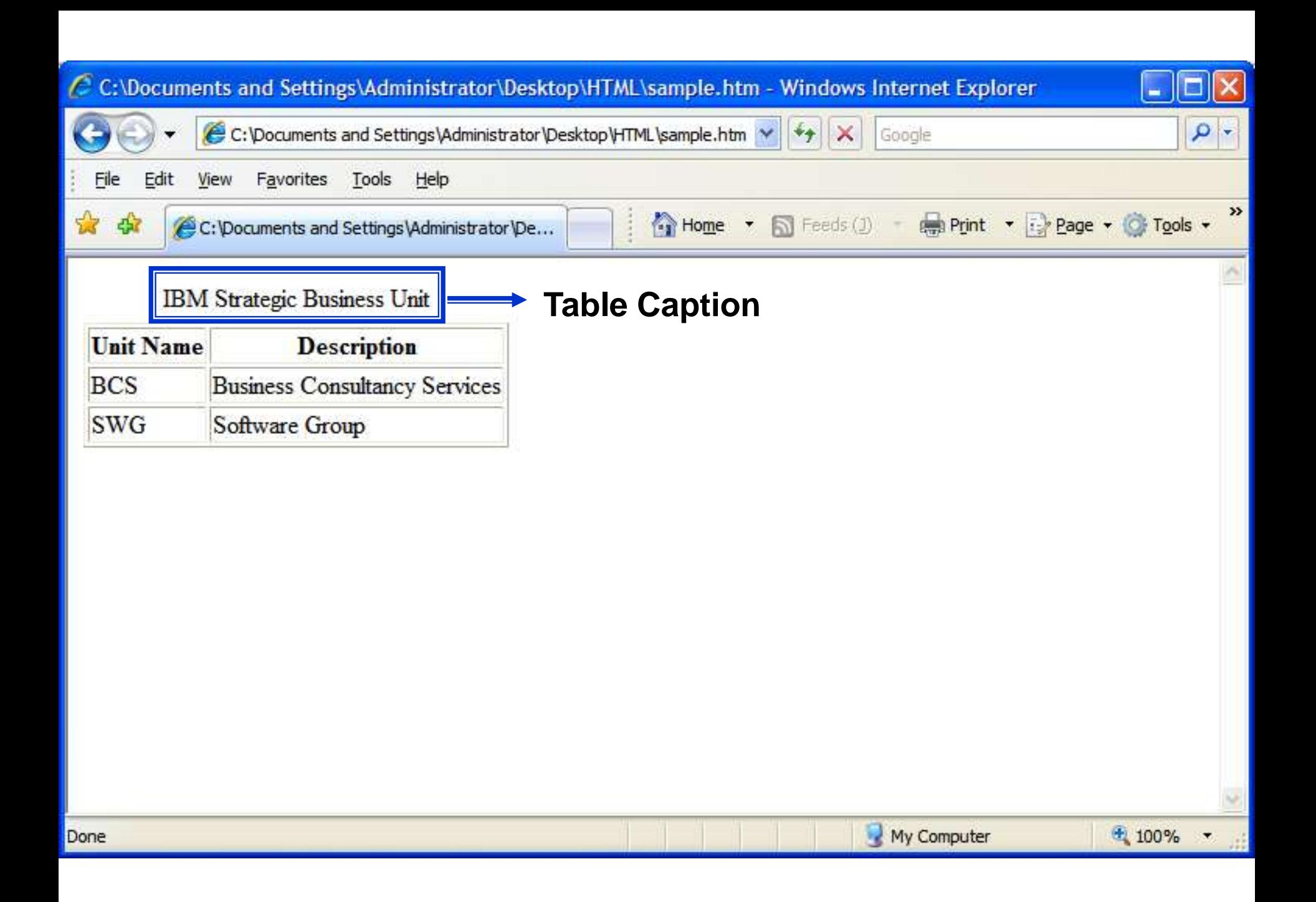

#### For starting a table row

<html> <body> <table border="1"> <caption>IBM Strategic Business Unit</caption> *<tr>* <th>Unit Name</th> <th>Description</th>  $\langle t \rangle$  $<$ tr $>$ <td>BCS</td> <td>Business Consultancy Services</td>  $\langle t \rangle$ 

 $<$ tr $>$ <td>SWG</td> <td>Software Group</td>  $\langle t \rangle$ </table> </body> </html>

#### For starting a table row

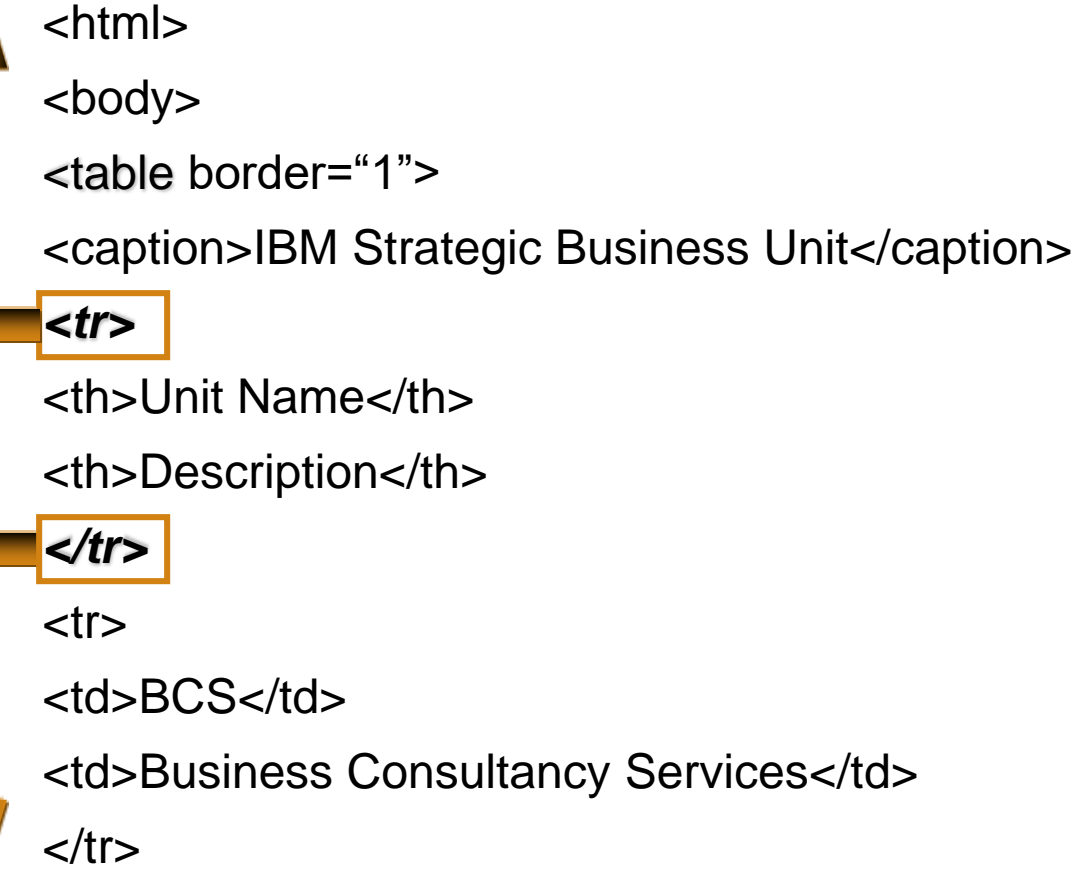

 $<$ tr $>$ <td>SWG</td> <td>Software Group</td>  $\langle t \rangle$ </table> </body> </html>

For ending a table row.

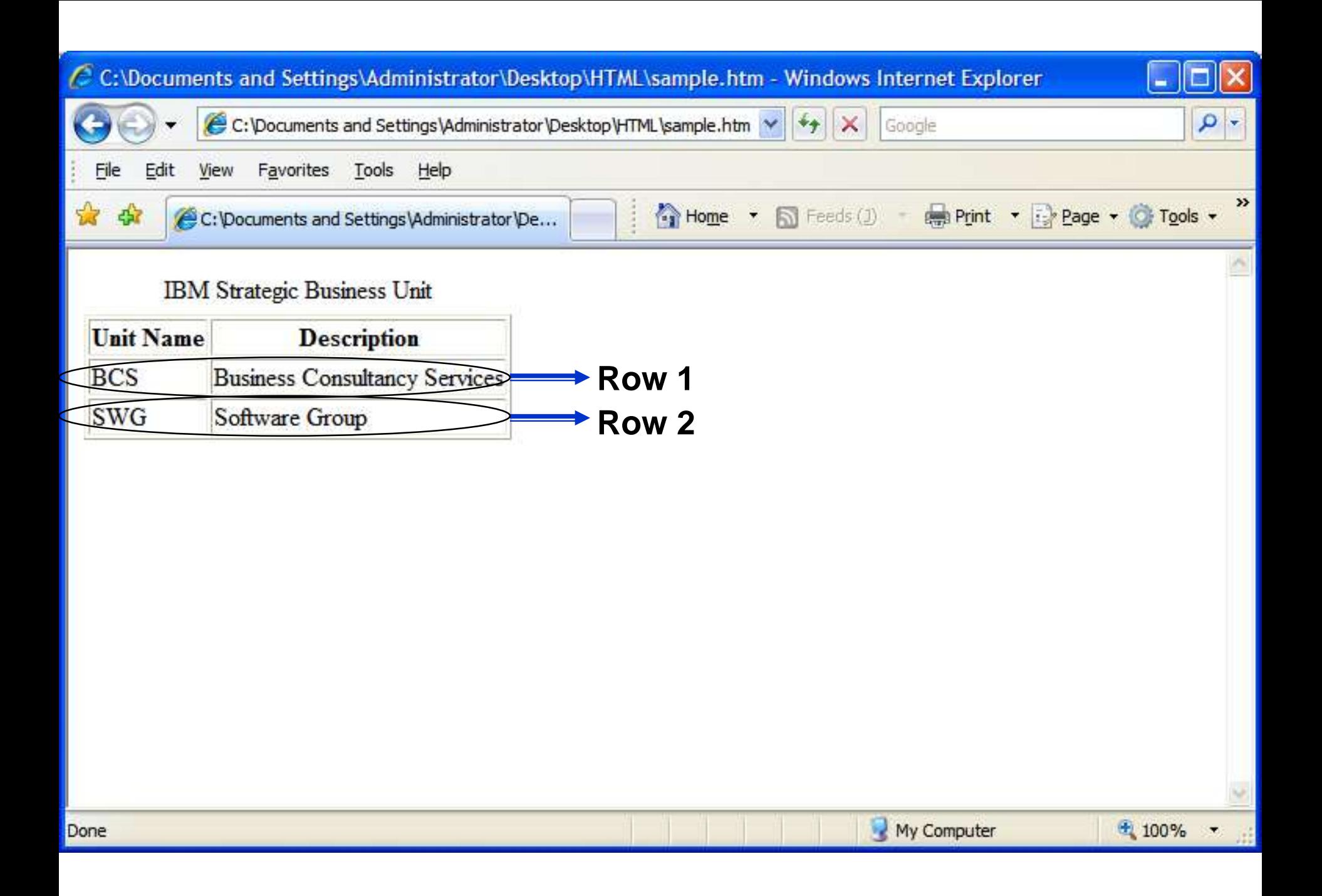

## For providing a table heading. By default the header cell will appear in bolder type and the default alignment is center.

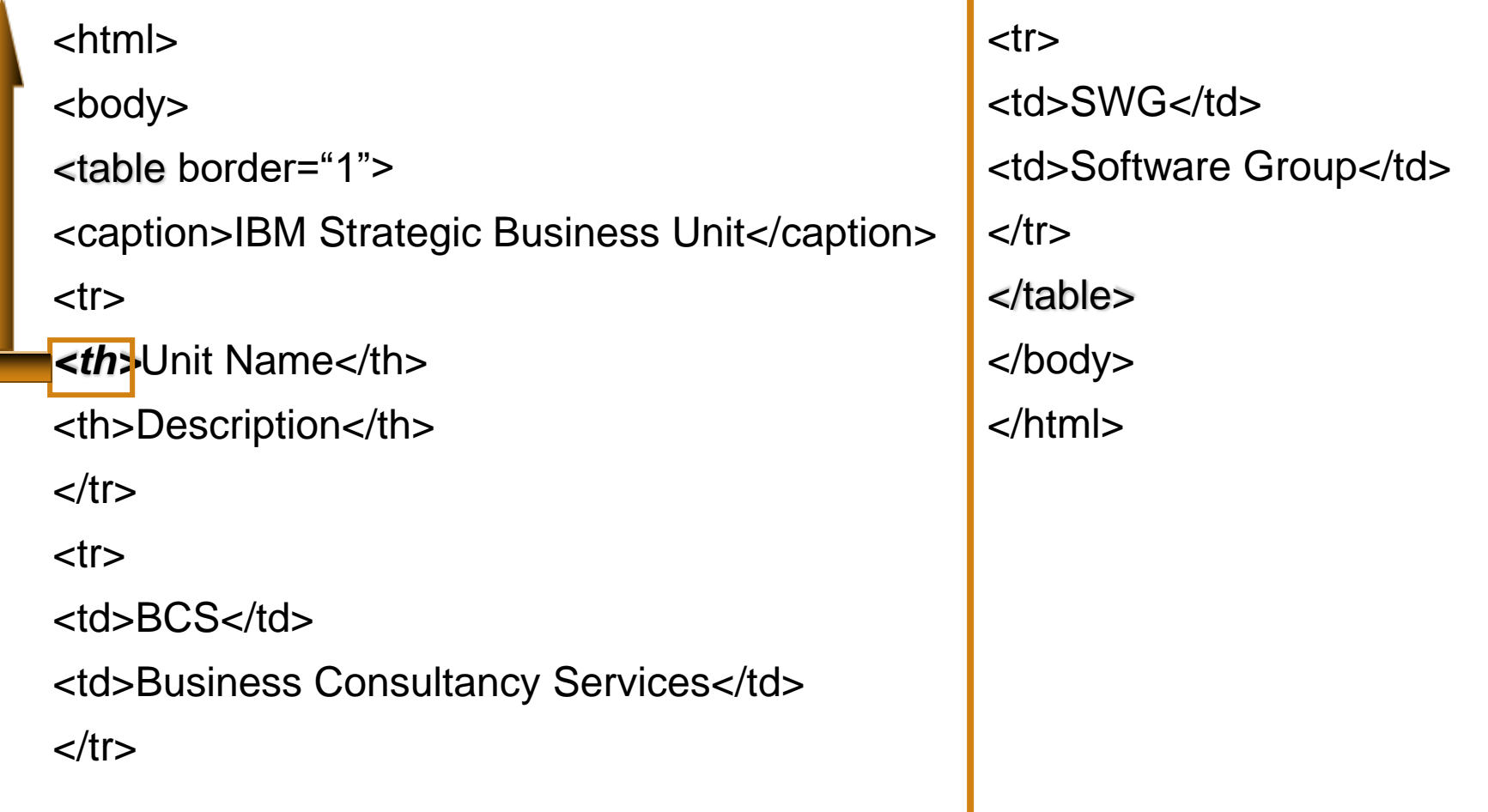

#### For providing a table heading. By default the header cell will appear in bolder type and the default alignment is center.

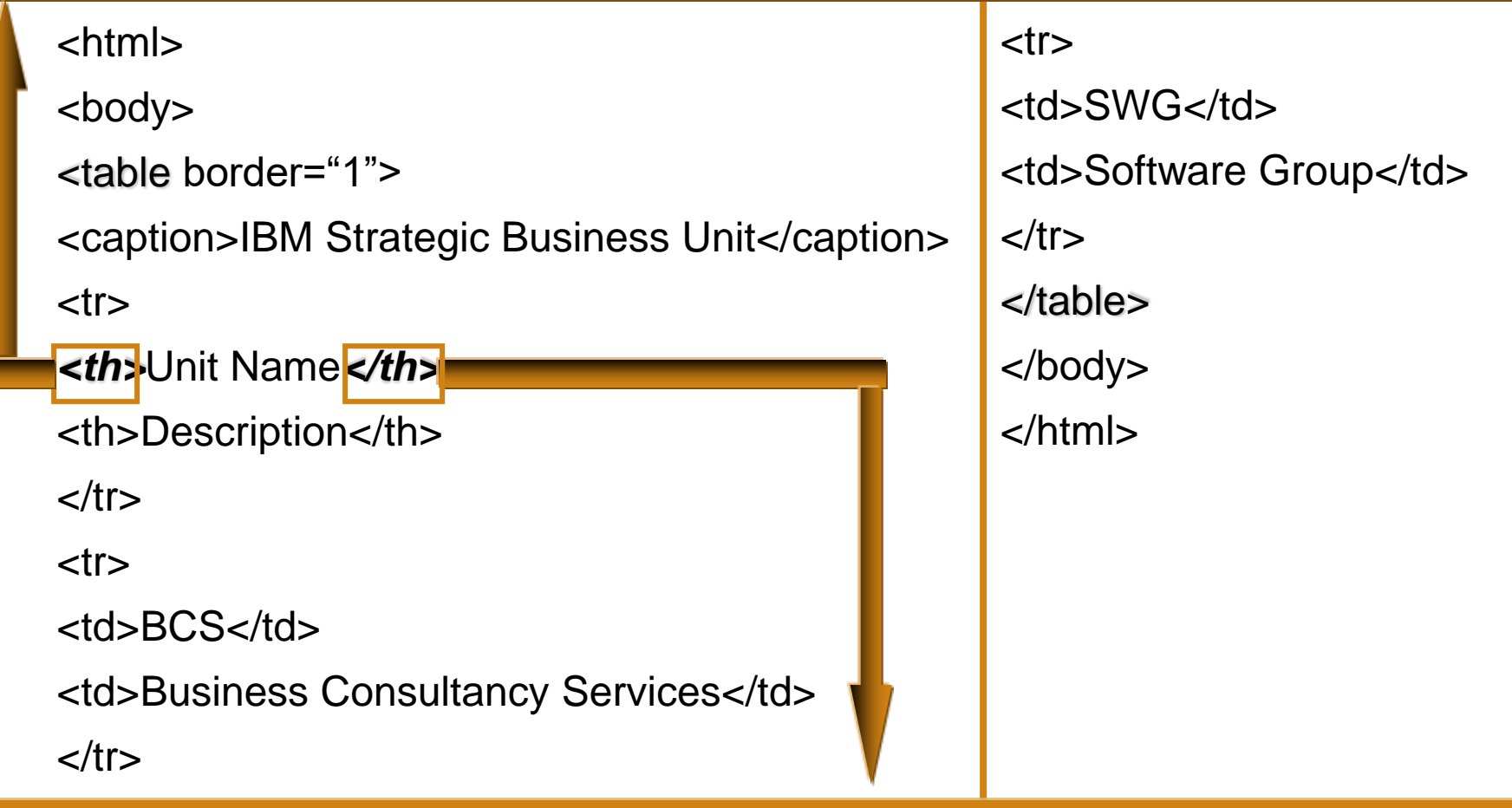

For ending a table heading.

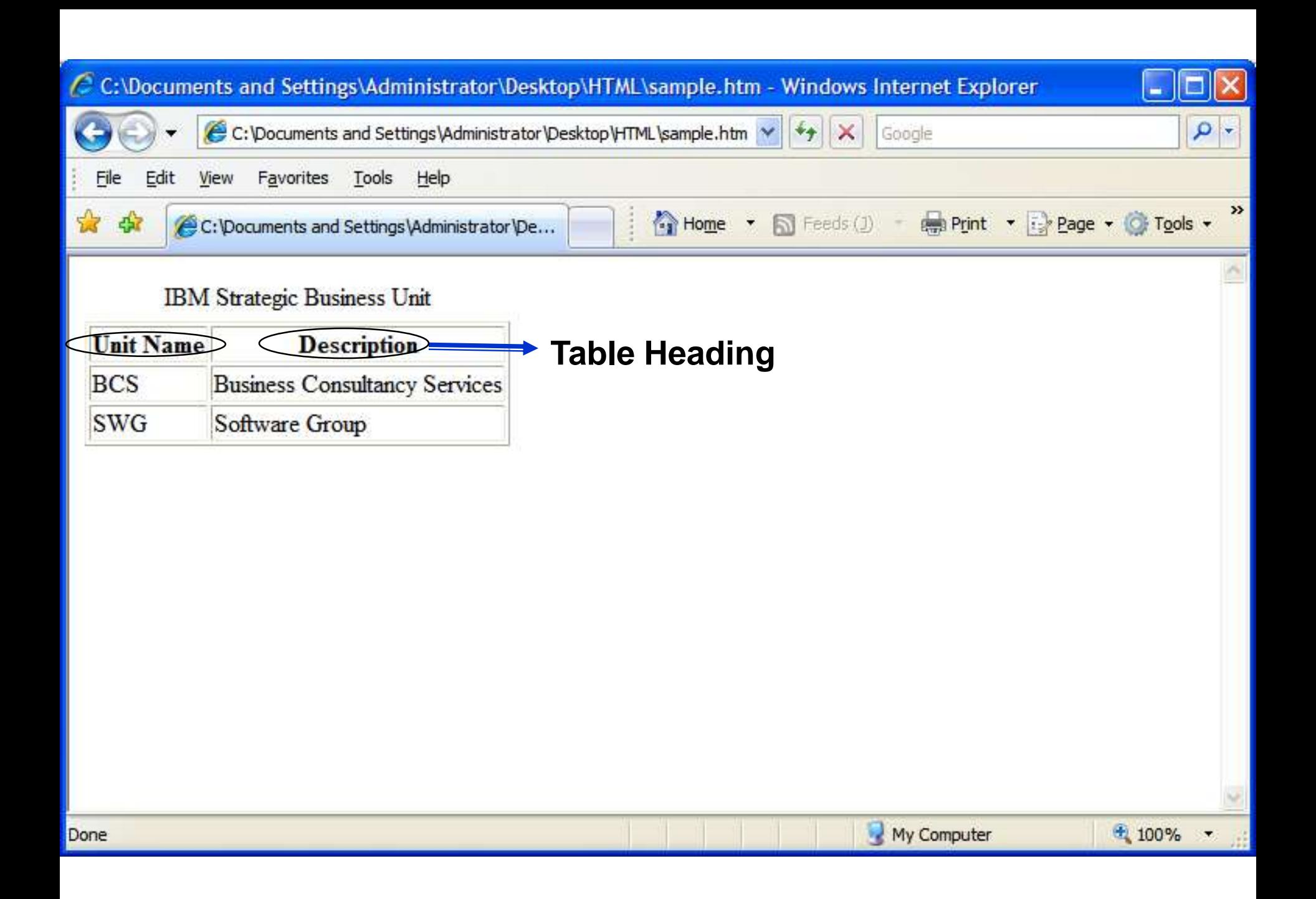

## For providing the table data. By default the alignment is left.

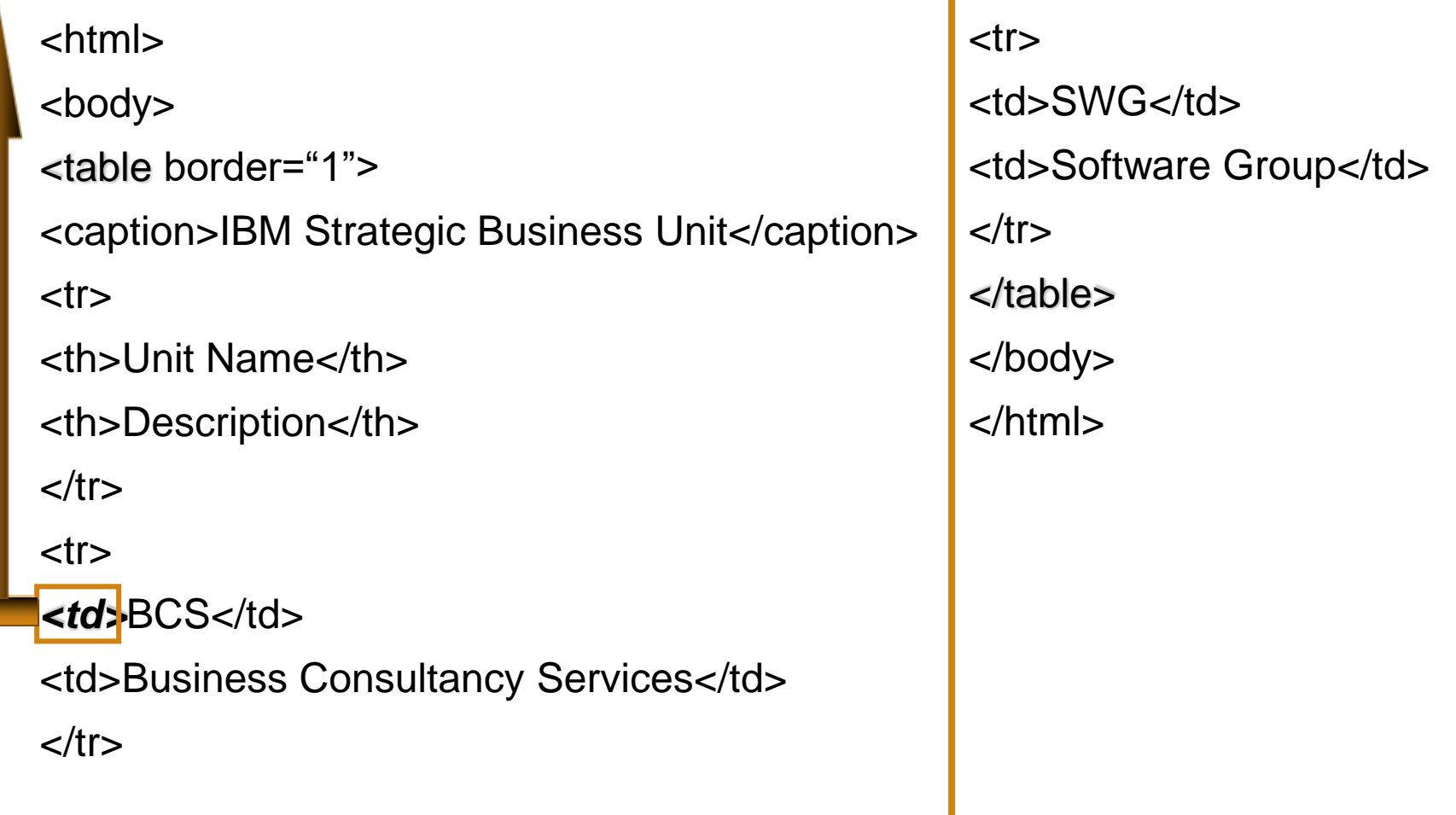

## For providing the table data. By default the alignment is left.

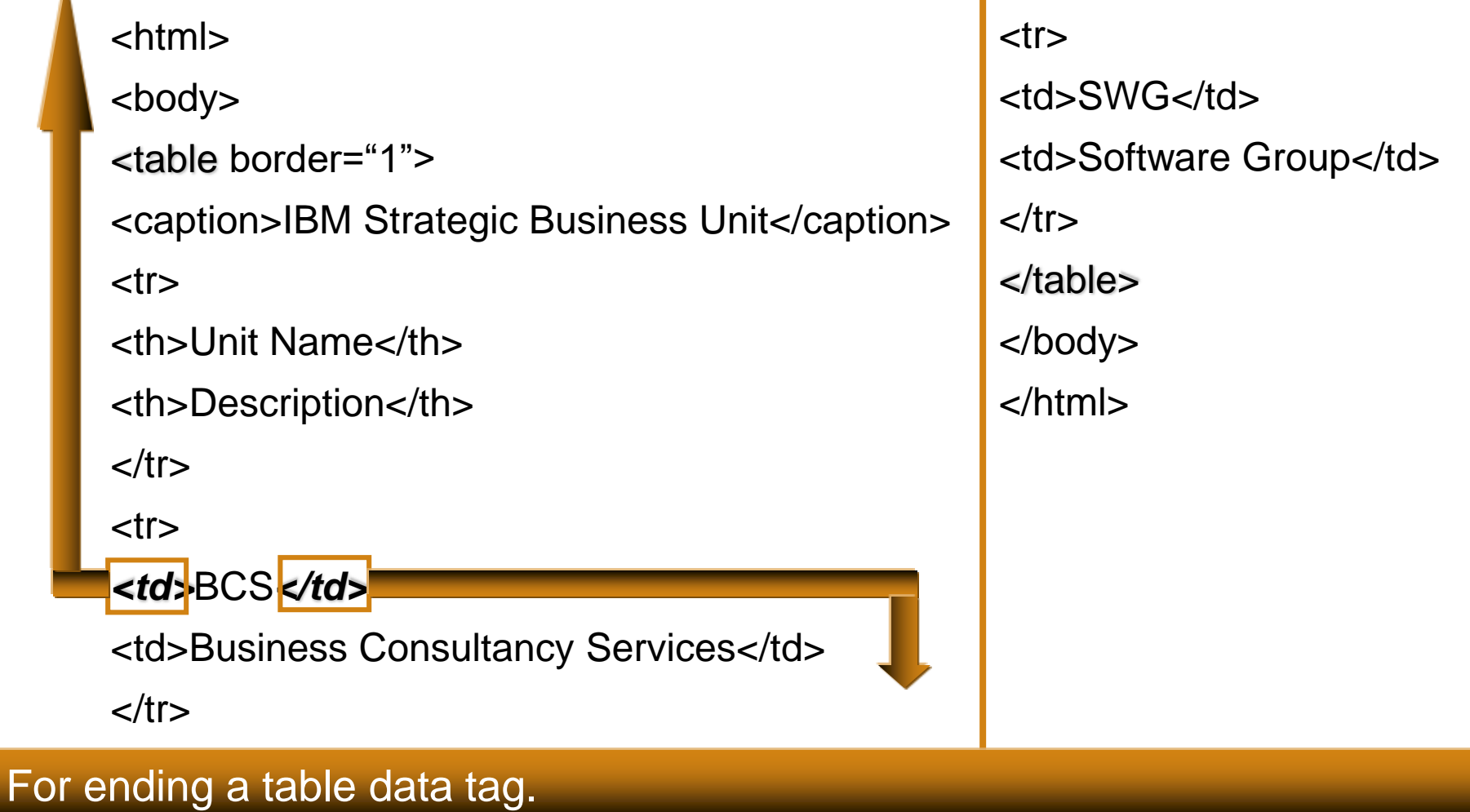

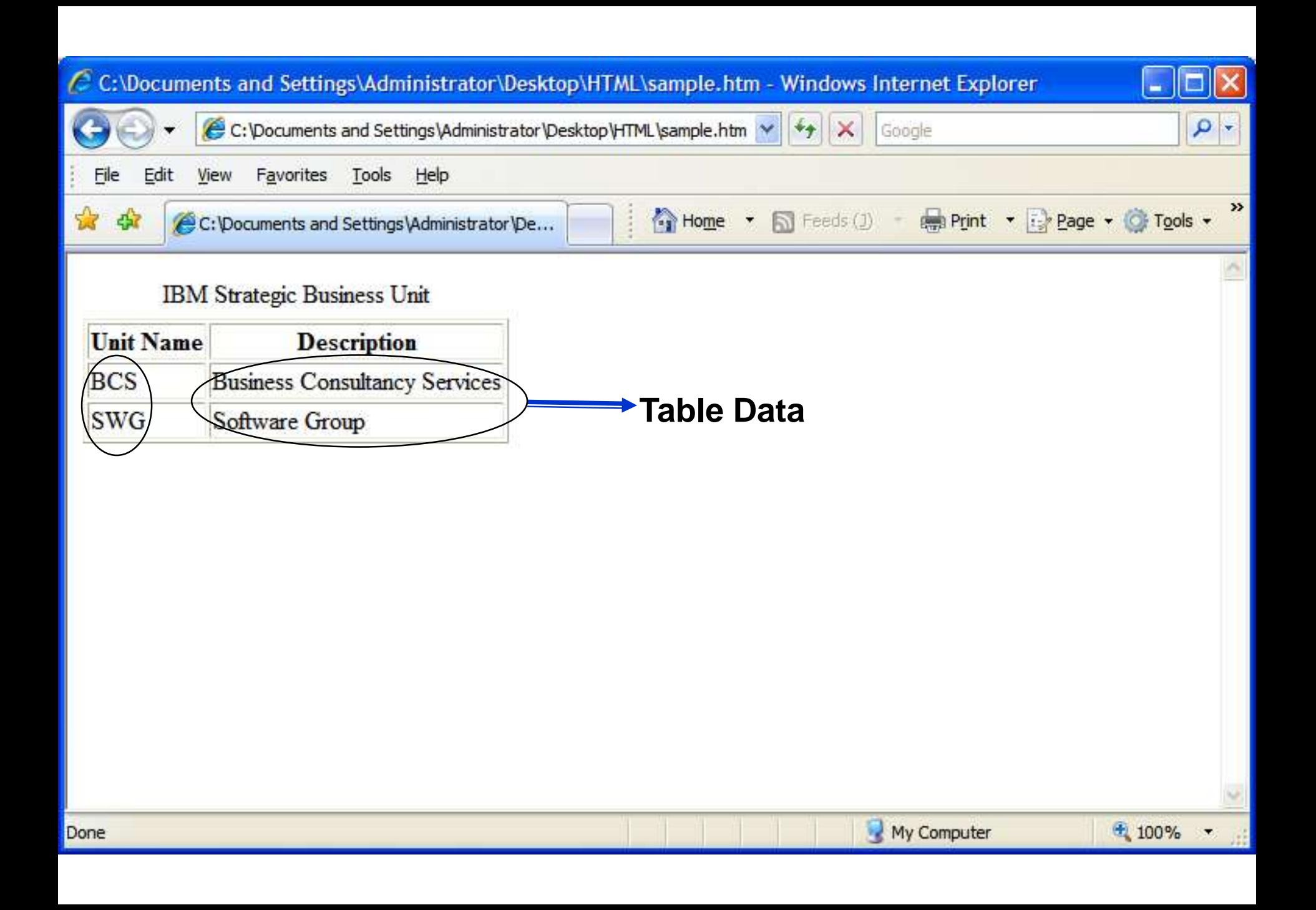